# MantelCorr

November 11, 2009

# <span id="page-0-0"></span>R topics documented:

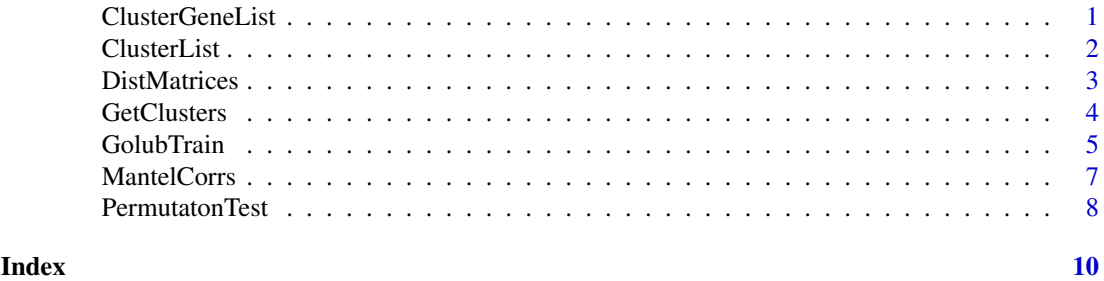

ClusterGeneList *Generate Genes from a Cluster List*

# Description

'ClusterGeneList' produces a list of both significant and nonsignificant genes from each respective cluster type

# Usage

```
ClusterGeneList(clus, clustlist.sig, x.data)
```
# Arguments

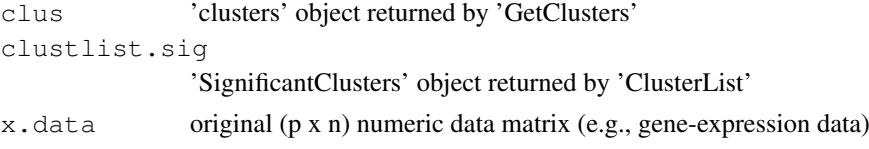

# Value

A list with components:

```
SignificantClusterGenes
               significant cluster genes returned from 'ClusterList'
NonSignificantClusterGenes
               nonsignificant cluster genes returned from 'ClusterList'
```
2 ClusterList

#### Note

argument 'x.data' should have an ID gene variable, 'probes', attached as a 'dimnames' attribute

# Author(s)

Brian Steinmeyer

# See Also

'GetClusters' 'ClusterList'

#### Examples

```
# simulate a p x n microarray expression dataset, where p = genes and n = samples
data.sep <- rbind(matrix(rnorm(1000), ncol=50), matrix(rnorm(1000, mean=5), ncol=50))
noise <- matrix(runif(40000), ncol=1000)
data <- t(cbind(data.sep, noise))
data \le - data[1:200, ]# data has p = 1,050 genes and n = 40 samples
```

```
clusters.result <- GetClusters(data, 100, 100)
dist.matrices <- DistMatrices(data, clusters.result$clusters)
mantel.corrs <- MantelCorrs(dist.matrices$Dfull, dist.matrices$Dsubsets)
permutation.result <- PermutationTest(dist.matrices$Dfull, dist.matrices$Dsubsets, 100, 4
```

```
# generate both significant and non-significant gene clusters
cluster.list <- ClusterList(permutation.result, clusters.result$cluster.sizes, mantel.cor
```

```
# significant and non-significant cluster genes (expression values)
cluster.genes <- ClusterGeneList(clusters.result$clusters, cluster.list$SignificantCluste
```
ClusterList *Generate a Cluster List*

#### **Description**

'ClusterList' generates a list of both significant and nonsignificant clusters, with cluster number, Mantel cluster correlation and size

# Usage

ClusterList(p.val, clus.size, mantel.cors)

#### Arguments

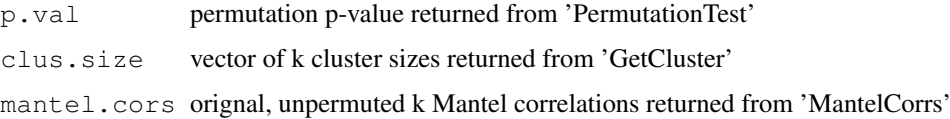

<span id="page-1-0"></span>

#### <span id="page-2-0"></span>DistMatrices 3

#### Value

A list with components:

```
SignificantClusters
```
clusters with significant Mantel correlation, equal to or larger than the permutation p-value returned by 'PermutationTest'

```
NonSignificantClusters
```
clusters with nonsignificant Mantel correlation, smaller than the permutation pvalue returned by 'PermutationTest'

# Author(s)

Brian Steinmeyer

# See Also

'PermutationTest'

# Examples

```
# simulate a p x n microarray expression dataset, where p = genes and n = samples
data.sep <- rbind(matrix(rnorm(1000), ncol=50), matrix(rnorm(1000, mean=5), ncol=50))
noise <- matrix(runif(40000), ncol=1000)
data <- t(cbind(data.sep, noise))
data <- data[1:200, ]
# data has p = 1,050 genes and n = 40 samples
clusters.result <- GetClusters(data, 100, 100)
dist.matrices <- DistMatrices(data, clusters.result$clusters)
mantel.corrs <- MantelCorrs(dist.matrices$Dfull, dist.matrices$Dsubsets)
permutation.result <- PermutationTest(dist.matrices$Dfull, dist.matrices$Dsubsets, 100, 4
# generate both significant and non-significant gene clusters
cluster.list <- ClusterList(permutation.result, clusters.result$cluster.sizes, mantel.cor
```
DistMatrices *Compute Dissimilarity Matrices*

### Description

'DistMatrices' uses 'dist' to compute dissimilarity matrices for 'data' and each cluster k from 'Get-Clusters'

# Usage

DistMatrices(x.data, cluster.assignment)

#### Arguments

x.data original 'data' matrix cluster.assignment cluster assignment vector, "clusters", returned by 'GetClusters'

# <span id="page-3-0"></span>Value

returns a list with two components:

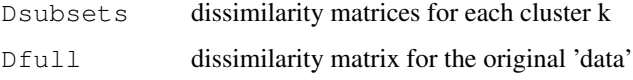

# Note

'GetClusters' should be executed prior to 'DistMatrices'

# Author(s)

Brian Steinmeyer

#### See Also

'GetClusters'

# Examples

```
# simulate a p x n microarray expression dataset, where p = genes and n = samples
data.sep <- rbind(matrix(rnorm(1000), ncol=50), matrix(rnorm(1000, mean=5), ncol=50))
noise <- matrix(runif(40000), ncol=1000)
data <- t(cbind(data.sep, noise))
data <- data[1:200, ]
# data has p = 1,050 genes and n = 40 samples
clusters.result <- GetClusters(data, 100, 100)
dissimilarity.matrices <- DistMatrices(data, clusters.result$clusters)
```
GetClusters *Over-Partition a (p x n) Data Matrix using 'kmeans'*

# Description

'GetClusters' uses an overly large k with the 'kmeans' function to over-partition p variables (rows = genes) from n objects (cols = samples) from a given data matrix 'x.data'

# Usage

GetClusters(x.data, num.k, num.iters)

# Arguments

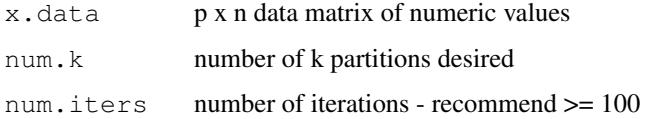

#### <span id="page-4-0"></span>GolubTrain 5

# Value

'GetClusters' returns a list with the following components:

clusters cluster assignment from 'kmeans' cluster.sizes size of each cluster k from 'kmeans'

# Note

The input data matrix, x.data, must be numeric (e.g., gene-expression values). We recommend using 'num.k' = one-half the number of genes and 'num.iters' greater than  $50$ 

# Author(s)

Brian Steinmeyer

# See Also

'kmeans'

# Examples

```
# simulate a p x n microarray expression dataset, where p = genes and n = samples
data.sep <- rbind(matrix(rnorm(1000), ncol=50), matrix(rnorm(1000, mean=5), ncol=50))
noise <- matrix(runif(40000), ncol=1000)
data <- t(cbind(data.sep, noise))
data <- data[1:200, ]
# data has p = 1,050 genes and n = 40 samples
clusters.result <- GetClusters(data, 100, 100)
```
GolubTrain *Golub Training Set*

#### Description

Samples were taken with Affymetrix Hgu6800 chips and expression levels measured on 7,129 genes (probes). The samples consist of 27 acute lymphoblastic leukemia (ALL) and 11 acute myeloid luekemia (AML) patients. The data values are raw (e.g. no standardization or gene filtering applied).

#### Usage

```
data(GolubTrain)
```
# Format

A data frame of 7129 observations (genes) with the following 38 variables (samples):

X1 ALL X2 ALL X3 ALL X4 ALL X5 ALL X6 ALL X7 ALL X8 ALL X9 ALL X10 ALL X11 ALL X12 ALL X13 ALL X14 ALL X15 ALL X16 ALL X17 ALL X18 ALL X19 ALL X20 ALL X21 ALL X22 ALL X23 ALL X24 ALL X25 ALL X26 ALL X27 ALL X28 AML X29 AML X30 AML X31 AML X32 AML X33 AML X34 AML X35 AML X36 AML X37 AML X38 AML

# <span id="page-6-0"></span>MantelCorrs 7 and 2008 and 2008 and 2008 and 2008 and 2008 and 2008 and 2008 and 2008 and 2008 and 2008 and 200

# Source

http://www.broad.mit.edu/cgi-bin/cancer/datasets.cgi

#### References

Golub, T.R. Molecular Classification of Cancer: Class Discovery and Class Prediction by Gene Expression Monitoring. Science, vol 286, 531-537, 1999.

# Examples

data(GolubTrain)

MantelCorrs *Compute Mantel Correlation(s)*

#### Description

'MantelCorrs' computes the Mantel correlation between two dissimilarity matrices

#### Usage

```
MantelCorrs(Dfull, Dsubsets)
```
# Arguments

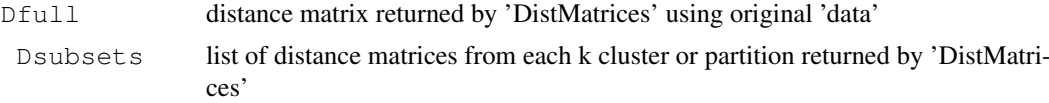

# Value

A list with k components

```
where component i
```
Mantel correlation for cluster i,  $i = 1,...,k$ 

# Warning

The function is meant to be executed AFTER 'GetClustes' and 'DistMatrices' (see example)

### Note

the value 'k' corresponds to the parameter 'num.k' in 'GetClusters'

#### Author(s)

Brian Steinmeyer

# References

Mantel N: The detection of disease clustering and a generalized regression approach. Cancer Research. 27(2), 209-220 (1967).

### See Also

'GetClusters' 'DistMatrices' 'kmeans'

### Examples

```
# simulate a p x n microarray expression dataset, where p = genes and n = samples
data.sep <- rbind(matrix(rnorm(1000), ncol=50), matrix(rnorm(1000, mean=5), ncol=50))
noise <- matrix(runif(40000), ncol=1000)
data <- t(cbind(data.sep, noise))
data <- data[1:200, ]
# data has p = 1,050 genes and n = 40 samples
clusters.result <- GetClusters(data, 100, 100)
dist.matrices <- DistMatrices(data, clusters.result$clusters)
mantel.corrs <- MantelCorrs(dist.matrices$Dfull, dist.matrices$Dsubsets)
```
PermutatonTest *Permutation Test for Dissimilarity Matrices*

# Description

'PermutationTest' computes and returns an empirical p-value from a null distribution generated by permuting 'Dfull' a total of 'num.per' times.

#### Usage

```
PermutationTest(Dfull, Dsubsets, num.per, num.chips, alpha)
```
#### Arguments

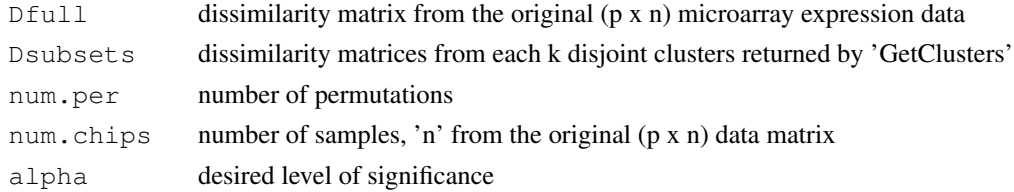

# Details

For each permutation, k Mantel correlations are computed by correlating the permuted 'Dfull' with each dissimilarity matrix 'Dsubsets' from the 'k' clusters returned by 'GetClusters'. The absolute value of the maximum Mantel cluster correlation is retained at each permutation. These 'num.per' maximum correlations are then used to generate a null distribution for distance metric independence, with the p-value taken from the  $(1 - \text{'alpha'})$  percentile of this permutation distribution.

#### Value

returns the permuted p-value for the 'alpha' selected level of significance

# Warning

(p x n) data matrix should be numeric (e.g. gene-expression levels)

<span id="page-7-0"></span>

# PermutatonTest 9

# Note

The function is meant to be executed AFTER 'GetClustes', 'DistMatrices' and 'MantelCorr' (see example)

# Author(s)

Brian Steinmeyer

# See Also

'GetClusters' 'DistMatrices' 'MantelCorrs'

# Examples

```
# simulate a p x n microarray expression dataset, where p = genes and n = samples
data.sep <- rbind(matrix(rnorm(1000), ncol=50), matrix(rnorm(1000, mean=5), ncol=50))
noise <- matrix(runif(40000), ncol=1000)
data <- t(cbind(data.sep, noise))
data <- data[1:200, ]
# data has p = 1,050 genes and n = 40 samples
```

```
clusters.result <- GetClusters(data, 100, 100)
dist.matrices <- DistMatrices(data, clusters.result$clusters)
mantel.corrs <- MantelCorrs(dist.matrices$Dfull, dist.matrices$Dsubsets)
permutation.result <- PermutationTest(dist.matrices$Dfull, dist.matrices$Dsubsets, 100, 4
```
# <span id="page-9-0"></span>Index

∗Topic cluster ClusterGeneList, [1](#page-0-0) ClusterList, [2](#page-1-0) DistMatrices, [3](#page-2-0) GetClusters, [4](#page-3-0) MantelCorrs, [7](#page-6-0) PermutatonTest, [8](#page-7-0) ∗Topic datasets GolubTrain, [5](#page-4-0) ClusterGeneList, [1](#page-0-0) ClusterList, [2](#page-1-0) DistMatrices, [3](#page-2-0) GetClusters, [4](#page-3-0) GolubTrain, [5](#page-4-0) MantelCorrs, [7](#page-6-0) PermutationTest *(*PermutatonTest*)*, [8](#page-7-0) PermutatonTest, [8](#page-7-0)